# **MMEG**

## **Apêndice 2 – comandos em SQL do fluxograma**

## **As tabelas originais foram importadas para o programa Microsoft Access e a seguir são executadas as seguintes consultas SQL:**

### /\*criando as tabelas de AIH de 2006 e 2007/\*

SELECT hah\_num\_ai, hah\_nome\_p, hah\_id, hah\_qtd, hah\_especi, hah\_cgc\_ho, hah\_dt\_nas, hah\_proc\_s, hah\_car\_in, hah\_dt\_emi, hah\_mes\_in, hah\_mes\_an, hah\_mes\_al, hah\_tot\_ut, hah\_proc\_r, hah\_dt\_int, hah\_dt\_sai, hah\_diag\_p, hah\_diag\_s, hah\_mot\_co, hah\_n\_vivo, hah\_n\_mort, hah\_s\_alta, hah\_s\_tran, hah\_s\_obit, hah\_seg, hah\_prox\_a, hah\_aih\_an, hah\_filhos, hah\_instru, hah\_gestri, hah\_infech, hah\_aih\_hm, hah\_inddoc, hah\_pre\_na, hah\_cmpt, hah\_pr\_num, hah\_idade INTO **AIH0607** FROM aih4502;

INSERT INTO **AIH0607** (hah\_num\_ai, hah\_nome\_p, hah\_id, hah\_qtd, hah\_especi, hah\_cgc\_ho, hah\_dt\_nas, hah\_proc\_s, hah\_car\_in, hah\_dt\_emi, hah\_mes\_in, hah\_mes\_an, hah\_mes\_al, hah\_tot\_ut, hah\_proc\_r, hah\_dt\_int, hah\_dt\_sai, hah\_diag\_p, hah\_diag\_s, hah\_mot\_co, hah\_n\_vivo, hah\_n\_mort, hah\_s\_alta, hah\_s\_tran, hah\_s\_obit, hah\_seg, hah\_prox\_a, hah\_aih\_an, hah\_filhos, hah\_instru, hah\_gestri, hah\_infech, hah\_aih\_hm, hah\_inddoc, hah\_pre\_na, hah\_cmpt, hah pr\_num, hah\_idade) SELECT hah\_num\_ai, hah\_nome\_p, hah\_id, hah\_qtd, hah\_especi, hah\_cgc\_ho, hah\_dt\_nas, hah\_proc\_s, hah\_car\_in, hah\_dt\_emi, hah\_mes\_in, hah\_mes\_an, hah\_mes\_al, hah\_tot\_ut, hah\_proc\_r, hah\_dt\_int, hah\_dt\_sai, hah\_diag\_p, hah\_diag\_s, hah\_mot\_co, hah\_n\_vivo, hah\_n\_mort, hah\_s\_alta, hah\_s\_tran, hah\_s\_obit, hah\_seg, hah\_prox\_a, hah\_aih\_an, hah\_filhos, hah\_instru, hah\_gestri, hah\_infech, hah\_aih\_hm, hah\_inddoc, hah\_pre\_na, hah\_cmpt, hah\_pr\_num, hah idade FROM aih4508;

#### /\*criando as tabelas de procedimentos especiais de 2006 e 2007/\* SELECT hpe\_num\_ai, hpe\_proc from tbhpe2006 INTO TBHPE;

INSERT INTO **TBHPE**(hpe\_num\_ai, hpe\_proc) SELECT hpe\_num\_ai, hpe\_proc FROM tbhpe2007;

#### /\*criando as tabelas de servidores profissionais de 2006 e 2007/\*

SELECT hsp\_num\_ai, hsp\_ident, hsp\_cnes, hsp\_cmpt, hsp\_ato, hsp\_tipoat, hsp\_qt\_ato, hsp\_qt\_pto FROM tbhsp2006 INTO **TBHSP**;

INSERT INTO **TBHSP**(hsp\_num\_ai, hsp\_ident, hsp\_cnes, hsp\_cmpt, hsp\_ato, hsp\_tipoat, hsp\_qt\_ato, hsp\_qt\_pto) SELECT hsp\_num\_ai, hsp\_ident, hsp\_cnes, hsp\_cmpt, hsp\_ato, hsp\_tipoat, hsp\_qt\_ato, hsp\_qt\_pto FROM tbhsp2007;

#### /\*juntando as tabelas de AIH e procedimentos especiais/\*

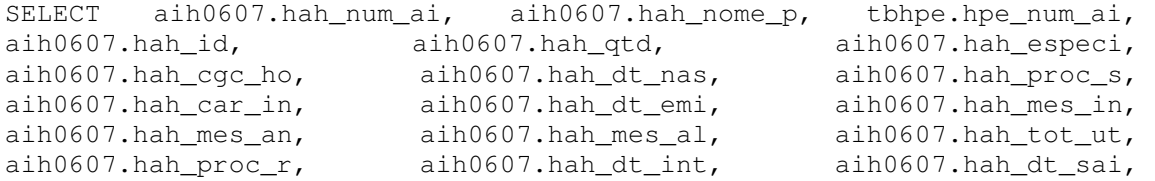

aih0607.hah\_diag\_p, aih0607.hah\_diag\_s, aih0607.hah\_mot\_co, aih0607.hah\_n\_vivo, aih0607.hah\_n\_mort, aih0607.hah\_s\_alta, aih0607.hah\_s\_tran, aih0607.hah\_s\_obit, aih0607.hah\_seg, aih0607.hah\_prox\_a, aih0607.hah\_aih\_an, aih0607.hah\_filhos, aih0607.hah\_instru, aih0607.hah\_gestri, aih0607.hah\_infech, aih0607.hah\_aih\_hm, aih0607.hah\_inddoc, aih0607.hah\_pre\_na, aih0607.hah\_cmpt, aih0607.hah\_pr\_num, aih0607.hah\_idade, tbhpe.hpe\_proc INTO **AIH\_HPE**FROM aih0607 LEFT JOIN TBHPE ON aih0607.hah\_num\_ai = tbhpe.hpe\_num\_ai ORDER BY aih0607.hah\_num\_ai;

/\*juntando as tabelas de AIH+procedimentos especiais com servidores profissionais/\*

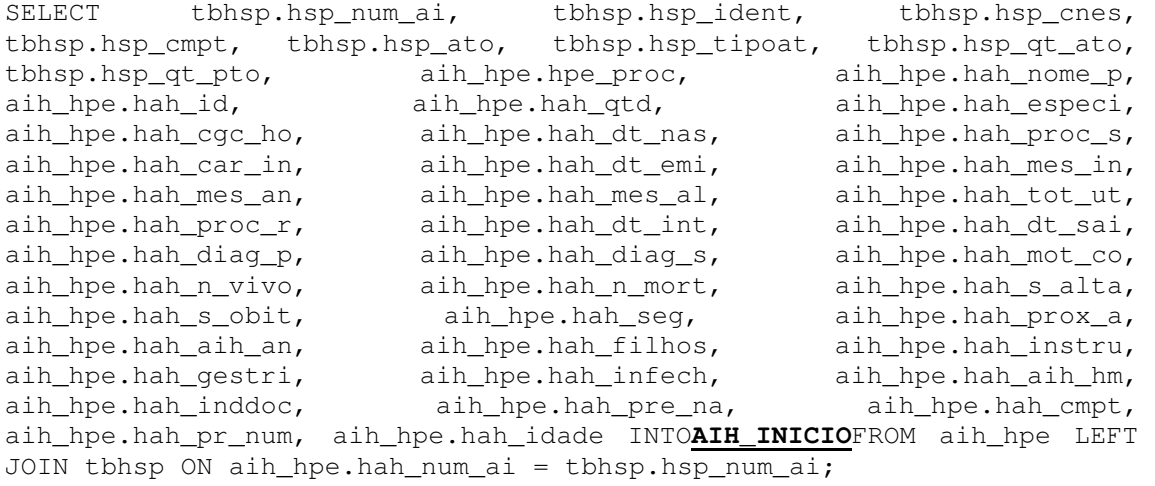

/\*criando variáveis para os critérios de morbidade/\* SELECT aih\_inicio.hsp\_num\_ai, aih\_inicio.hsp\_ident, aih\_inicio.hsp\_cnes, aih\_inicio.hsp\_cmpt, aih\_inicio.hsp\_ato, aih\_inicio.hsp\_tipoat, aih\_inicio.hsp\_qt\_ato, aih\_inicio.hsp\_qt\_pto, IIf(([hsp\_ato]>="0092037011" And [hsp\_ato]<="0092037992") Or ([hpe\_proc]>="0092037011" And [hpe\_proc]<="0092037992") Or ([hah\_proc\_r]>="0092037011" And [hah\_proc\_r]<="0092037992"),0,1) AS albhum, IIf([hsp\_ato]="0035032014" Or [hpe\_proc]="0035032014" Or [hah\_proc\_r]="0035032014",0,1) AS intobsec, IIf([hsp\_ato]="0069000050" Or [hpe\_proc]="0069000050" Or [hah\_proc\_r]="0069000050",0,1) AS eclangr, IIf([hsp\_ato]="0069000069" Or [hpe\_proc]="0069000069" Or [hah\_proc\_r]="0069000069",0,1) AS eclanp, IIf([hsp\_ato]="0035031018" Or [hpe\_proc]="0035031018" Or  $[hab\_proc\_r] = "0035031018", 0, 1)$  AS intobgr, IIf( $[hsp\_ato] = "0069500010"$ Or [hpe\_proc]="0069500010" Or [hah\_proc\_r]="0069500010",0,1) AS intaltr, IIf([hsp\_ato]="0069500029" Or [hpe\_proc]="0069500029" Or  $[hab\ prove\ r]="0069500029",0,1)$  AS intclat, IIf( $[hsp\希{1mm}]$ ="0069000140" Or [hpe\_proc]="0069000140" Or [hah\_proc\_r]="0069000140",0,1) AS hemorgr, IIf([hsp\_ato]="0074500244" Or [hpe\_proc]="0074500244" Or [hah\_proc\_r]="0074500244",0,1) AS septic, IIf([hsp\_ato]="0035011017" Or [hpe\_proc]="0035011017" Or [hah\_proc\_r]="0035011017",0,1) AS histerpu, the contract of the contract of the contract of the contract of the contract of the contract of the contract of the contract of the contract of the contract of the contract of the contract of the contract of the In("0034009035","0034010033","0034011030","0034014039","0034017038","0 03474124","0034709037","0034710035","0034717030")) Or ([hpe\_proc] In("0034009035","0034010033","0034011030","0034014039","0034017038","0 03474124","0034709037","0034710035","0034717030")) Or ([hah\_proc\_r] In("0034009035","0034010033","0034011030","0034014039","0034017038","0 03474124","0034709037","0034710035","0034717030")),0,1) AS histeout, IIf([hsp\_ato]="004001028" Or[hpe\_proc]="004001028" Or [hah\_proc\_r]="004001028", 0, 1) AS cardiov, IIf([hsp\_ato]="0040202003" Or [hpe\_proc]="0040202003" Or [hah\_proc\_r]="0040202003",0,1) AStrchemoc,

IIf([hsp\_ato]="0048010170" Or [hpe\_proc]="0048010170" Or[hah\_proc\_r]="0048010170",0,1) AS assistci, IIf([hsp\_ato]="0077300149" Or[hpe\_proc]="0077300149" Or [hah\_proc\_r]="0077300149",0,1) AS EAP,IIf([hsp\_ato]="0079300057" Or  $[he\_proc] = "0079300057"$  Or  $[hab\_proc_r] = "0079300057", 0, 1)$  ASdefcoagu,<br>IIf( $[hsp\_ato] = "0079300065"$  Or  $[hpe_{\text{ procl}}] = "0079300065"$  $IIIf([hsp\_ato]="0079300065"$  Or Or[hah\_proc\_r]="0079300065",0,1) AS purptrom, IIf([hsp\_ato]="0080300057" Or[hpe\_proc]="0080300057" Or [hah\_proc\_r]="0080300057",0,1) AS IRA,IIf([hsp\_ato]="0082300020" Or [hpe\_proc]="0082300020" Or [hah\_proc\_r]="0082300020",0,1) AStireotox, IIf([hsp\_ato]="0091500141" Or [hpe\_proc]="0091500141" Or[hah\_proc\_r]="0091500141",0,1) AS comprcir, IIf([hsp\_ato]="0094002010" Or[hpe\_proc]="0094002010" Or [hah\_proc\_r]="0094002010",0,1) AS concplaq, IIf([hsp\_ato]="0094004013" Or [hpe\_proc]="0094004013" Or [hah\_proc\_r]="0094004013",0,1) ASconcleuc, IIf([hsp\_ato]="0094005010" Or [hpe\_proc]="0094005010" Or[hah\_proc\_r]="0094005010",0,1) AS plasmin, IIf([hsp\_ato]="0094006016" Or[hpe\_proc]="0094006016" Or  $[hab\ prove\ r]="0094006016",0,1)$  AS conchema, IIf( $[hsp\atop]$  ato]="0094007012" Or [hpe\_proc]="0094007012" Or [hah\_proc\_r]="0094007012",0,1) AS sgtotal, IIf(([hsp ato] In ("0076300188","0076500233")) Or ([hpe proc] In("0076300188","0076500233")) Or ([hah\_proc\_r] In ("0076300188","0076500233")),0,1)<br>IIf([hsp ato]="0069000042" or fhpe procl="0069000042"  $IIIf($ [hsp ato]="0069000042" Or Or[hah proc  $r$ ]="0069000042",0,1) AS peritces, IIf([hsp\_ato]="0077500199" Or[hpe\_proc]="0077500199" Or [hah\_proc\_r]="0077500199",0,1) AS choqcard, IIf([hsp\_ato]="0077500245" Or [hpe\_proc]="0077500245" Or [hah\_proc\_r]="0077500245",0,1) ASchoqhip, IIf([hsp\_ato]="0077500482" Or [hpe\_proc]="0077500482" Or[hah\_proc\_r]="0077500482",0,1) AS chosept, IIf(([hsp\_ato] In ("0086300016","0086300015"))Or ([hpe\_proc] In ("0086300016","0086300015")) Or ([hah\_proc\_r]  $In("0076300188", "0076500233"))$ , 0, 1) AS choqana, Between 41 And 54,0,1) ASobitmat, IIf([hah\_mot\_co]=71,0,1) AS permarn, IIf([hah\_mot\_co] Between 31 And 39,0,1) AStransfrn, IIf([hah\_mot\_co] Between 65 And 69,0,1) AS altareop, IIf(([hsp\_ato] In("0096001011","0096001020","0096001038","0096002018","0096002026","0 096002034")) Or([hpe\_proc] In("0096001011","0096001020","0096001038","0096002018","0096002026","0 096002034")) Or([hah\_proc\_r] In("0096001011","0096001020","0096001038","0096002018","0096002026","0 096002034")), 0, 1) ASUTI, IIf(([hsp ato]>="0099003015" And [hsp\_ato]<"0099004000") Or ([hpe\_proc]>="0099003015"And [hpe\_proc]<"0099004000") Or ([hah\_proc\_r]>="0099003015" And [hah\_proc\_r] < "0099004000"),  $0, 1$ ) permaior,IIf([intobsec]+[eclangr]+[eclanp]+[intobgr]+[intaltr]+[intcla t]+[hemorgr]+[septic]+[histerpu]+[histeout]+[cardiov]+[trchemoc]+[assi stci]+[EAP]+[defcoagu]+[purptrom]+[IRA]+[tireotox]+[comprcir]+[concpla q]+[concleuc]+[plasmin]+[conchema]+[sgtotal]+[insuresp]+[peritces]+[ch oqcard]+[choqhip]+[chosept]+[choqana]+[obitmat]+[permarn]+[transfrn]+[ altareop]+[UTI]+[permaior]=36,1,0) AS AS morb, AIH\_INICIO.hpe\_proc,AIH\_INICIO.hah\_nome\_p,AIH\_INICIO.hah\_id, AIH\_INICIO.hah\_qtd, AIH\_INICIO.hah\_especi,AIH\_INICIO.hah\_cgc\_ho,AIH\_INICIO.hah\_dt\_nas,AIH\_ INICIO.hah\_proc\_s,AIH\_INICIO.hah\_car\_in,AIH\_INICIO.hah\_dt\_emi,AIH\_INIC IO.hah\_mes\_in,AIH\_INICIO.hah\_mes\_an,AIH\_INICIO.hah\_mes\_al,AIH\_INICIO.h ah\_tot\_ut,AIH\_INICIO.hah\_proc\_r,AIH\_INICIO.hah\_dt\_int,AIH\_INICIO.hah\_d t\_sai,AIH\_INICIO.hah\_diag\_p,AIH\_INICIO.hah\_diag\_s, AIH\_INICIO.hah\_mot\_co,AIH\_INICIO.hah\_n\_vivo, AIH\_INICIO.hah\_n\_mort, AIH\_INICIO.hah\_s\_alta,AIH\_INICIO.hah\_s\_tran, AIH\_INICIO.hah\_s\_obit,<br>AIH\_INICIO.hah seq,AIH\_INICIO.hah\_prox\_a, AIH\_INICIO.hah\_aih\_an, AIH\_INICIO.hah\_seg, AIH\_INICIO.hah\_prox\_a,

AIH\_INICIO.hah\_filhos,AIH\_INICIO.hah\_instru, AIH\_INICIO.hah\_gestri, AIH\_INICIO.hah\_infech,AIH\_INICIO.hah\_aih\_hm, AIH\_INICIO.hah\_inddoc, AIH\_INICIO.hah\_pre\_na,AIH\_INICIO.hah\_cmpt, AIH\_INICIO.hah\_pr\_num, AIH\_INICIO.hah\_idade,AIH\_INICIO.aihant, AIH\_INICIO.aihprox INTO **AIH\_INICIO1** FROM aih\_inicio;

/\*Eliminar duplicidades e criar tabela "tabtemp"\*/ INSERT INTO **tabtemp**SELECT aih\_inicio.\*FROM aih\_inicio;

### /\*Eliminar duplicidades e criar tabela "tabtemp2"\*/

SELECT tabtemp.hsp\_num\_ai, tabtemp.hah\_nome\_p, tabtemp.hah\_dt\_nas, Count(tabtemp.hah dt nas) AS contar, Sum(tabtemp.intobsec) AS intobsec, Sum(tabtemp.eclangr) AS eclangr, Sum(tabtemp.eclanp) AS eclanp, Sum(tabtemp.intobgr) AS intobgr, Sum(tabtemp.intaltr) AS intaltr, Sum(tabtemp.intclat) AS intclat, Sum(tabtemp.hemorgr) AS hemorgr, Sum(tabtemp.septic) AS septic, Sum(tabtemp.histerpu) AS histerpu, Sum(tabtemp.histeout) AS histeout, Sum(tabtemp.cardiov) AS cardiov, Sum(tabtemp.trchemoc) AS trchemoc, Sum(tabtemp.assistci) AS assistci, Sum(tabtemp.EAP) AS EAP, Sum(tabtemp.defcoagu) AS defcoagu, Sum(tabtemp.purptrom) AS purptrom, Sum(tabtemp.IRA) AS IRA, Sum(tabtemp.tireotox) AS tireotox, Sum(tabtemp.comprcir) AS comprcir, Sum(tabtemp.concplaq) AS concplaq, Sum(tabtemp.concleuc) AS concleuc, Sum(tabtemp.plasmin) AS plasmin, Sum(tabtemp.conchema) AS conchema, Sum(tabtemp.sgtotal) AS sgtotal, Sum(tabtemp.insuresp) AS insuresp, Sum(tabtemp.peritces) AS peritces, Sum(tabtemp.choqcard) AS choqcard, Sum(tabtemp.choqhip) AS choqhip, Sum(tabtemp.chosept) AS chosept, Sum(tabtemp.choqana) AS choqana, Sum(tabtemp.obitmat) AS obitmat, Sum(tabtemp.permarn) AS permarn, Sum(tabtemp.transfrn) AS transfrn, Sum(tabtemp.altareop) AS altareop, Sum(tabtemp.UTI) AS UTI, Sum(tabtemp.permaior) AS permaior, Sum(tabtemp.morb) AS morb, Min(tabtemp.hah\_id) AS hah\_id, Min(tabtemp.hah\_qtd) AS hah\_qtd, Min(tabtemp.hah\_especi) AS hah\_especi, Min(tabtemp.hah\_cgc\_ho) AS hah\_cgc\_ho, Min(tabtemp.hah\_proc\_s) AS hah\_proc\_s, Min(tabtemp.hah\_car\_in) AS hah\_car\_in, Min(tabtemp.hah\_dt\_emi) AS hah\_dt\_emi, Min(tabtemp.hah\_mes\_in) AS hah\_mes\_in, Min(tabtemp.hah\_mes\_an) AS hah\_mes\_an, Min(tabtemp.hah\_mes\_al) AS hah\_mes\_al, Min(tabtemp.hah\_tot\_ut) AS hah\_tot\_ut, Min(tabtemp.hah\_proc\_r) AS hah\_proc\_r, Min(tabtemp.hah\_dt\_int) AS hah\_dt\_int, Min(tabtemp.hah\_dt\_sai) AS hah\_dt\_sai, DateDiff("y", CDate(Mid([hah\_dt\_int], 7, 2) +"/"+Mid([hah\_dt\_int], 5, 2) +"/" +Mid([hah\_dt\_int],1,4)),CDate(Mid([hah\_dt\_sai],7,2)+"/"+Mid([hah\_dt\_sa i],5,2)+"/"+Mid([hah\_dt\_sai],1,4)))+1 AS tempo\_int, Min(tabtemp.hah\_diag\_p) AS hah\_diag\_p, Min(tabtemp.hah\_diag\_s) AS hah diag s, Min(tabtemp.hah mot co) AS hah mot co, Min(tabtemp.hah\_n\_vivo) AS hah\_n\_vivo, Min(tabtemp.hah\_n\_mort) AS hah\_n\_mort, Min(tabtemp.hah\_s\_alta) AS hah\_s\_alta, Min(tabtemp.hah\_s\_tran) AS hah\_s\_tran, Min(tabtemp.hah\_s\_obit) AS hah\_s\_obit, Min(tabtemp.hah\_seg) AS hah\_seg, Min(tabtemp.hah\_prox\_a) AS hah\_prox\_a, Min(tabtemp.hah\_aih\_an) AS hah\_aih\_an, Min(tabtemp.hah\_filhos) AS hah\_filhos, Min(tabtemp.hah\_instru) AS hah\_instru, Min(tabtemp.hah\_gestri) AS hah\_gestri, Min(tabtemp.hah\_infech) AS hah\_infech, Min(tabtemp.hah\_aih\_hm) AS hah\_aih\_hm, Min(tabtemp.hah\_inddoc) AS hah\_inddoc, Min(tabtemp.hah\_pre\_na) AS hah\_pre\_na, Min(tabtemp.hah\_cmpt) AS hah\_cmpt, Min(tabtemp.hah\_pr\_num) AS hah\_pr\_num, Min(tabtemp.hah\_idade) AS hah\_idade, Count(tabtemp.aihant) AS aihant, Count(tabtemp.aihprox) AS aihprox INTO **TABTEMP2**FROM tabtempGROUP BY tabtemp.hsp\_num\_ai, tabtemp.hah\_nome\_p, tabtemp.hah\_dt\_nas, DateDiff("y", CDate(Mid([hah\_dt\_int],7,2)+"/"+Mid([hah\_dt\_int],5,2)+"/" +Mid([hah\_dt\_int],1,4)),CDate(Mid([hah\_dt\_sai],7,2)+"/"+Mid([hah\_dt\_sa i],5,2)+"/"+Mid([hah\_dt\_sai],1,4)))+1;

/\*Calcular o número de internações e o tempo de internação total por paciente e criar tabela "tabtemp3"\*/

SELECT tabtemp2.hah\_nome\_p, tabtemp2.hah\_dt\_nas, Count(tabtemp2.hah\_dt\_nas) AS num\_internac, Sum(tabtemp2.tempo\_int) AS tempo\_int\_total INTO **TABTEMP3**FROM tabtemp2GROUP BY tabtemp2.hah\_nome\_p, tabtemp2.hah\_dt\_nasORDER BY tabtemp2.hah\_nome\_p;

## /\*Juntar "tabtemp2" com "tabtemp3"\*/

SELECT tabtemp2.hsp\_num\_ai, tabtemp2.hah\_nome\_p, tabtemp2.hah\_dt\_nas, tabtemp3.num\_internac, tabtemp3.tempo\_int\_total AS tempo\_int\_total, tabtemp2.contar, tabtemp2.intobsec, tabtemp2.eclangr, tabtemp2.eclanp, tabtemp2.intobgr, tabtemp2.intaltr, tabtemp2.intclat, tabtemp2.hemorgr, tabtemp2.septic, tabtemp2.histerpu, tabtemp2.histeout, tabtemp2.cardiov, tabtemp2.trchemoc, tabtemp2.assistci, tabtemp2.EAP, tabtemp2.defcoagu, tabtemp2.purptrom, tabtemp2.IRA, tabtemp2.tireotox, tabtemp2.comprcir, tabtemp2.concplaq, tabtemp2.concleuc, tabtemp2.plasmin, tabtemp2.conchema, tabtemp2.sgtotal, tabtemp2.insuresp, tabtemp2.peritces, tabtemp2.choqcard, tabtemp2.choqhip, tabtemp2.chosept, tabtemp2.choqana, tabtemp2.obitmat, tabtemp2.permarn, tabtemp2.transfrn, tabtemp2.altareop, tabtemp2.UTI, tabtemp2.permaior, tabtemp2.morb, tabtemp2.hah\_id, tabtemp2.hah\_qtd, tabtemp2.hah\_especi, tabtemp2.hah\_cgc\_ho, tabtemp2.hah\_proc\_s, tabtemp2.hah\_car\_in, tabtemp2.hah\_dt\_emi, tabtemp2.hah\_mes\_in, tabtemp2.hah\_mes\_an, tabtemp2.hah\_mes\_al, tabtemp2.hah\_tot\_ut, tabtemp2.hah\_proc\_r, tabtemp2.hah\_dt\_int, tabtemp2.hah\_dt\_sai, tabtemp2.tempo\_int, tabtemp2.hah\_diag\_p, tabtemp2.hah\_diag\_s, tabtemp2.hah\_mot\_co, tabtemp2.hah\_n\_vivo, tabtemp2.hah\_n\_mort, tabtemp2.hah\_s\_alta, tabtemp2.hah\_s\_tran, tabtemp2.hah\_s\_obit, tabtemp2.hah\_seg, tabtemp2.hah\_prox\_a, tabtemp2.hah\_aih\_an, tabtemp2.hah\_filhos, tabtemp2.hah\_instru, tabtemp2.hah\_gestri, tabtemp2.hah\_infech, tabtemp2.hah\_aih\_hm, tabtemp2.hah\_inddoc, tabtemp2.hah\_pre\_na, tabtemp2.hah\_cmpt, tabtemp2.hah\_pr\_num, tabtemp2.hah\_idade, tabtemp2.aihant, tabtemp2.aihprox INTO **TABTEMP23**FROM tabtemp2 INNER JOIN tabtemp3 ON (tabtemp2.hah\_dt\_nas = tabtemp3.hah\_dt\_nas) AND (tabtemp2.hah\_nome\_p = tabtemp3.hah\_nome\_p)ORDER BY tabtemp2.hah\_nome\_p, tabtemp3.tempo\_int\_total DESC;